## DocuPrint N17/N17b Menu Map

Menu options highlighted in **Bold Italics** have been added or updated. They are described in the *Documentation Update*.

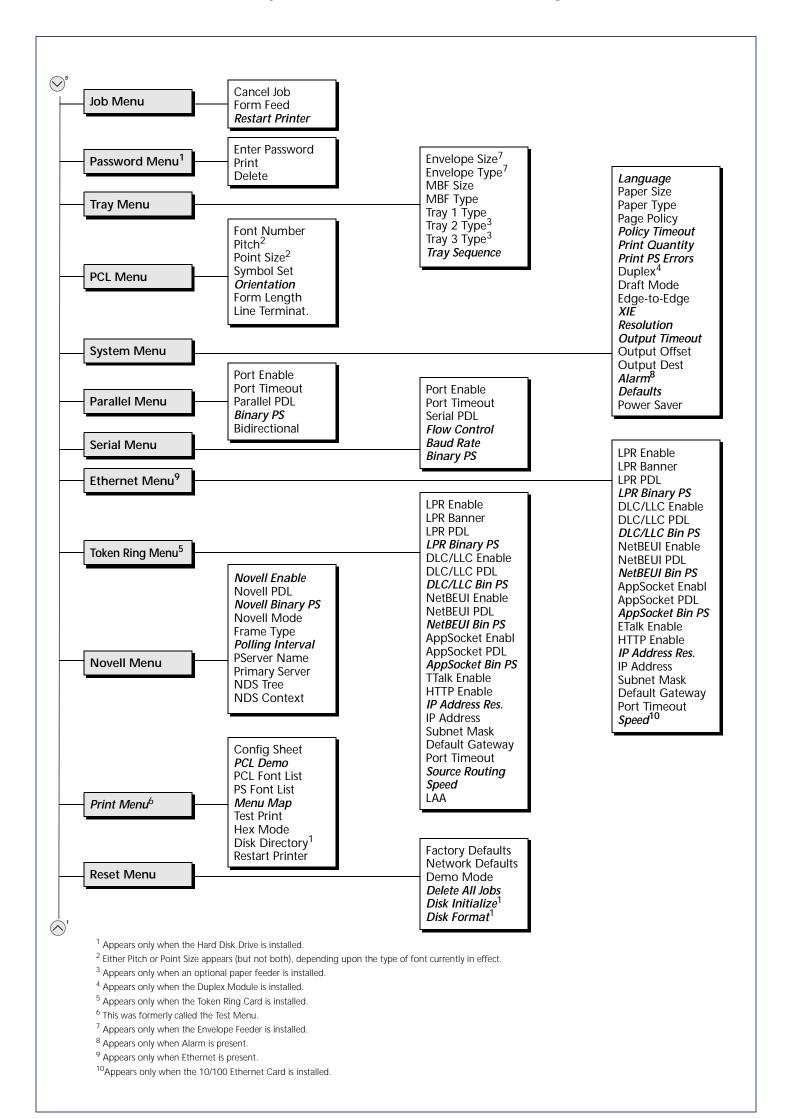